#### **User interfaces**

ck pull **repo**:ck-docker ck search **docker** ck run **docker**:ck-ubuntu-18.04

\$ ck pull repo:ck-tensorflow \$ ck run program: tensorflow

\$ ck pull repo:ck-mxnet

## **High level diagram of the most-used Collective Knowledge workflows and components (CK)**

\$ ck run program:mxnet

Users can pull and run shared workflows using simple CK command line on practically any platform

*[cKnowledge.org/shared-repos.html](http://cknowledge.org/shared-repos.html) [cKnowledge.org/shared-programs.html](http://cknowledge.org/shared-programs.html) [cKnowledge.org/portable-workflows](http://cknowledge.org/portable-workflows)*

Users can share and visualize results from crowdsourced experiments (such as AI/ML/SW/HW autotuning and co-design across diverse devices from cloud to edge) via CK web service with a unified JSON API

*[cKnowledge.org/dashboard](http://cknowledge.org/dashboard)*

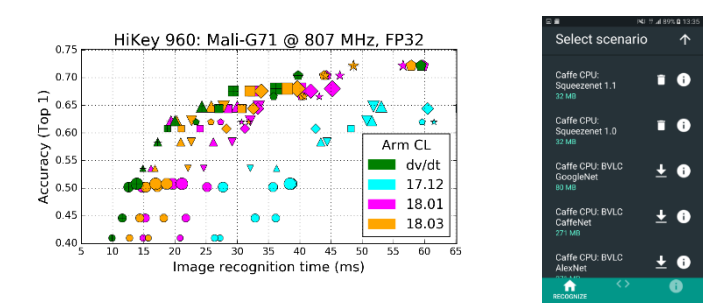

Organizations can develop their own GUI on top of CK (using unified CK APIs) or integrate CK with their projects and (cloud) services

*[cKnowledge.org/partners.html](http://cknowledge.org/partners.html)*

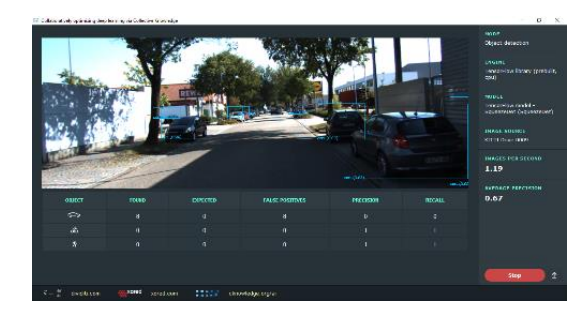

### **Customizable workflows**

Users can assemble portable and customizable workflows with a common CK interface by using just a few CK kernel functions and connecting together shared CK modules

> *[cKnowledge.org/shared-modules.html](http://cknowledge.org/shared-modules.html) [cKnowledge.org/ck-kernel-functions.html](http://cknowledge.org/ck-kernel-functions.html)*

#### **Example of a program workflow**

- \$ ck pull repo:ck-crowdtuning
- \$ ck search program
- \$ ck load program:cbench-automotive-susan --min
- 
- \$ ck run program:cbench-automotive-susan

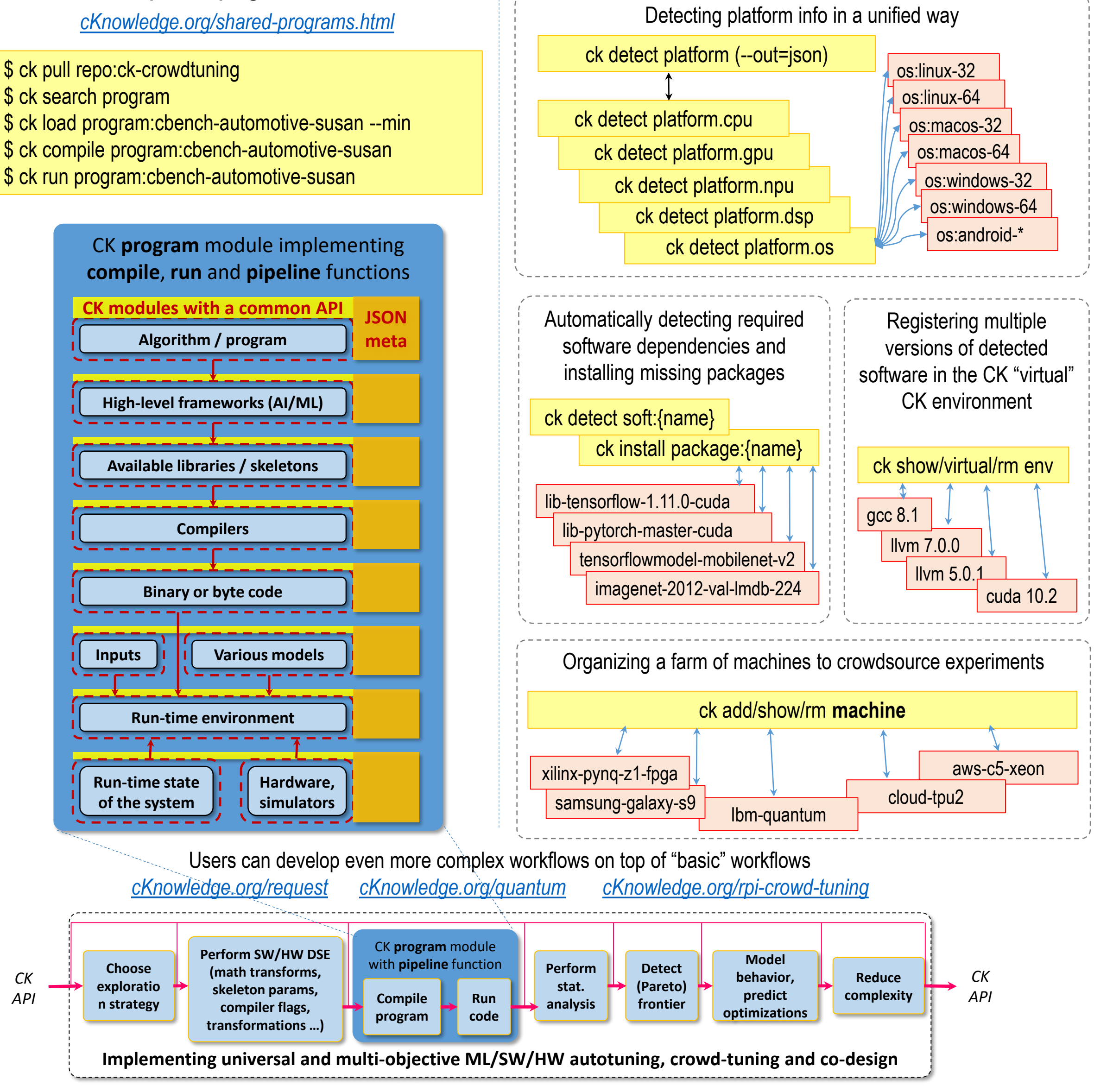

Users can share stable Docker images where CK orchestrates and crowdsources experiments. See this Docker+CK image for Intel Caffe in AWS cloud:

*[cKnowledge.org/ck-aws-intel-docker](http://cknowledge.org/partners.html)*

# **CK modules to adapt workflows to diverse platforms**

Users share and continuously improve CK modules which help workflows to automatically adapt to diverse and continuously evolving platforms

*[cKnowledge.org/portable-workflows](http://cknowledge.org/portable-workflows) [cKnowledge.org/shared-soft-detection-plugins.html](http://cknowledge.org/shared-soft-detection-plugins.html) [cKnowledge.org/shared-packages.html](http://cknowledge.org/shared-packages.html)*

**CK website: [cKnowledge.org](http://cknowledge.org/) CK documentation including Getting Started Guide: [github.com/ctuning/ck/wiki](https://github.com/ctuning/ck/wiki)**